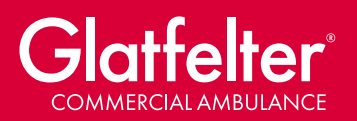

## STATE MOTOR VEHICLE DRIVER RECORD CHECK

In most states, individuals must certify they are the owner of the driving record/license history they are purchasing online. Many states have a form or an online registration process for businesses who frequently seek individual driving records.

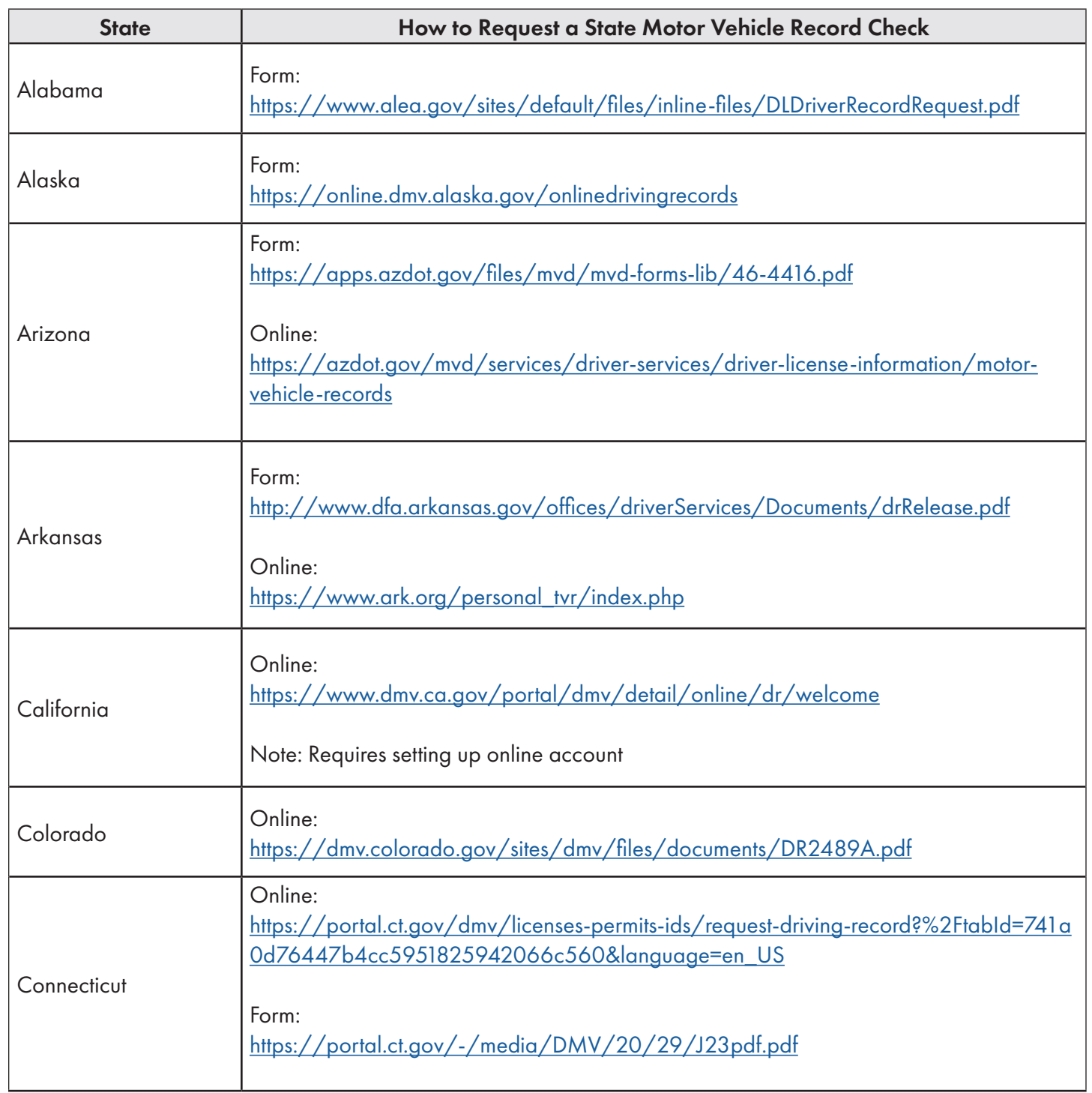

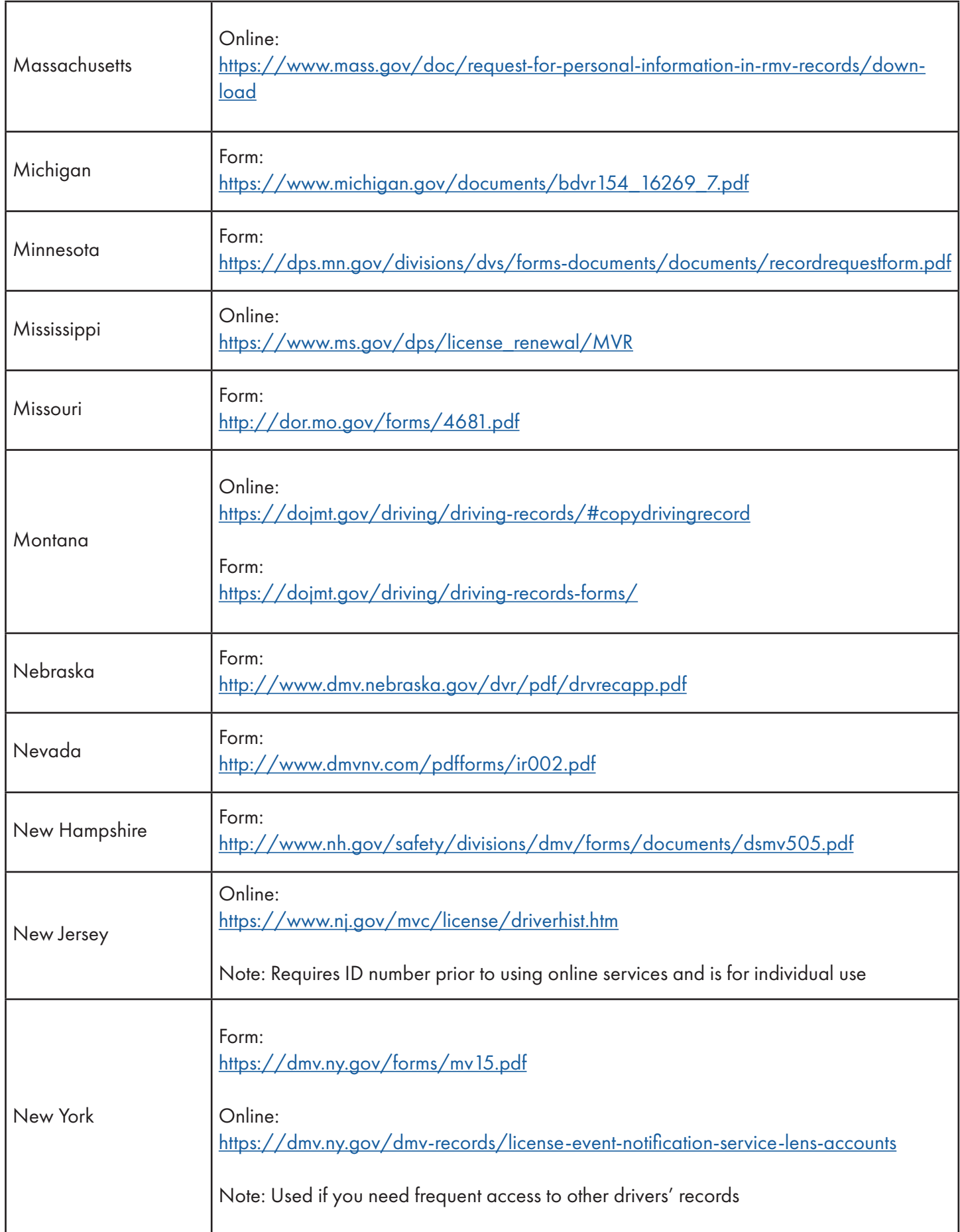

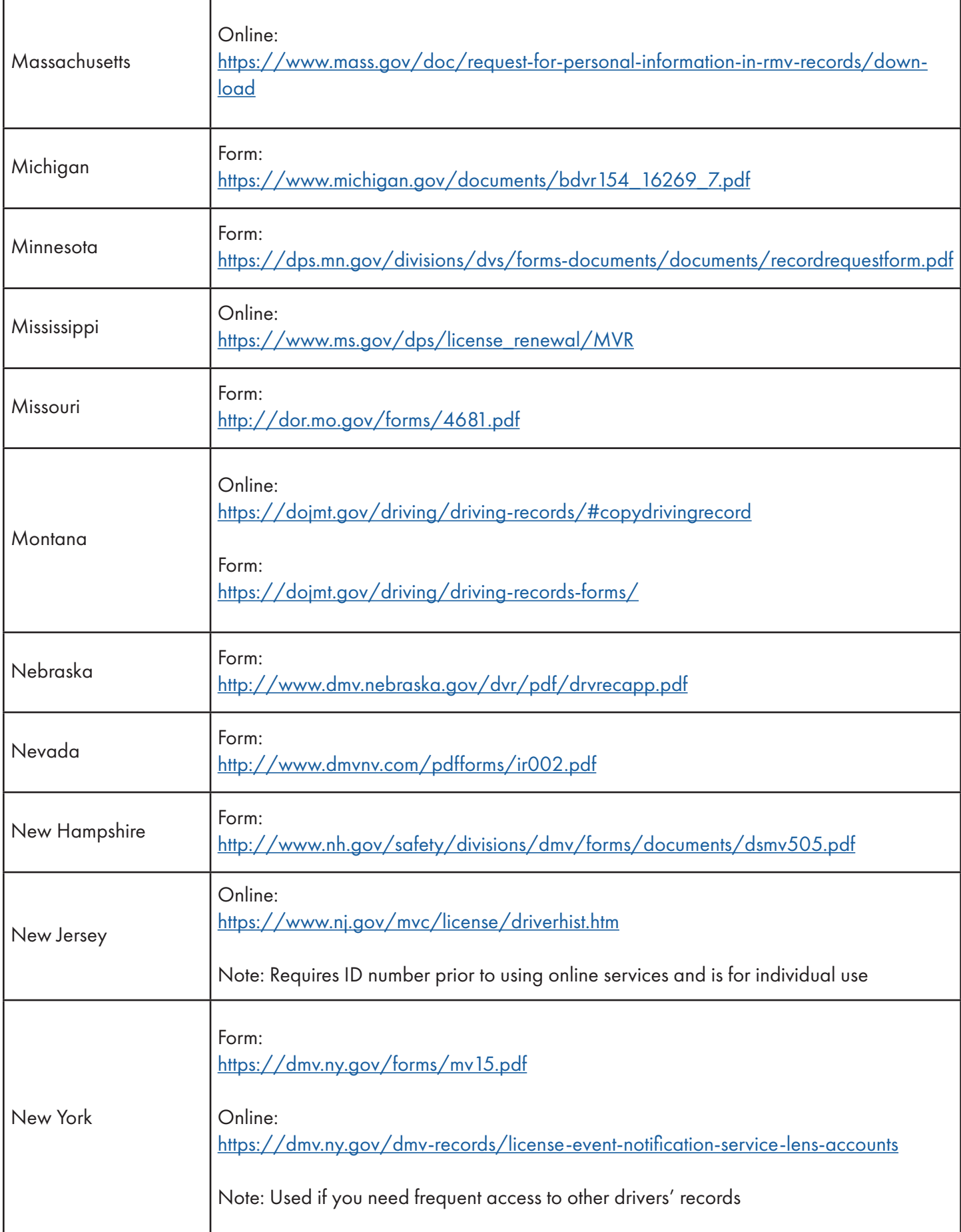

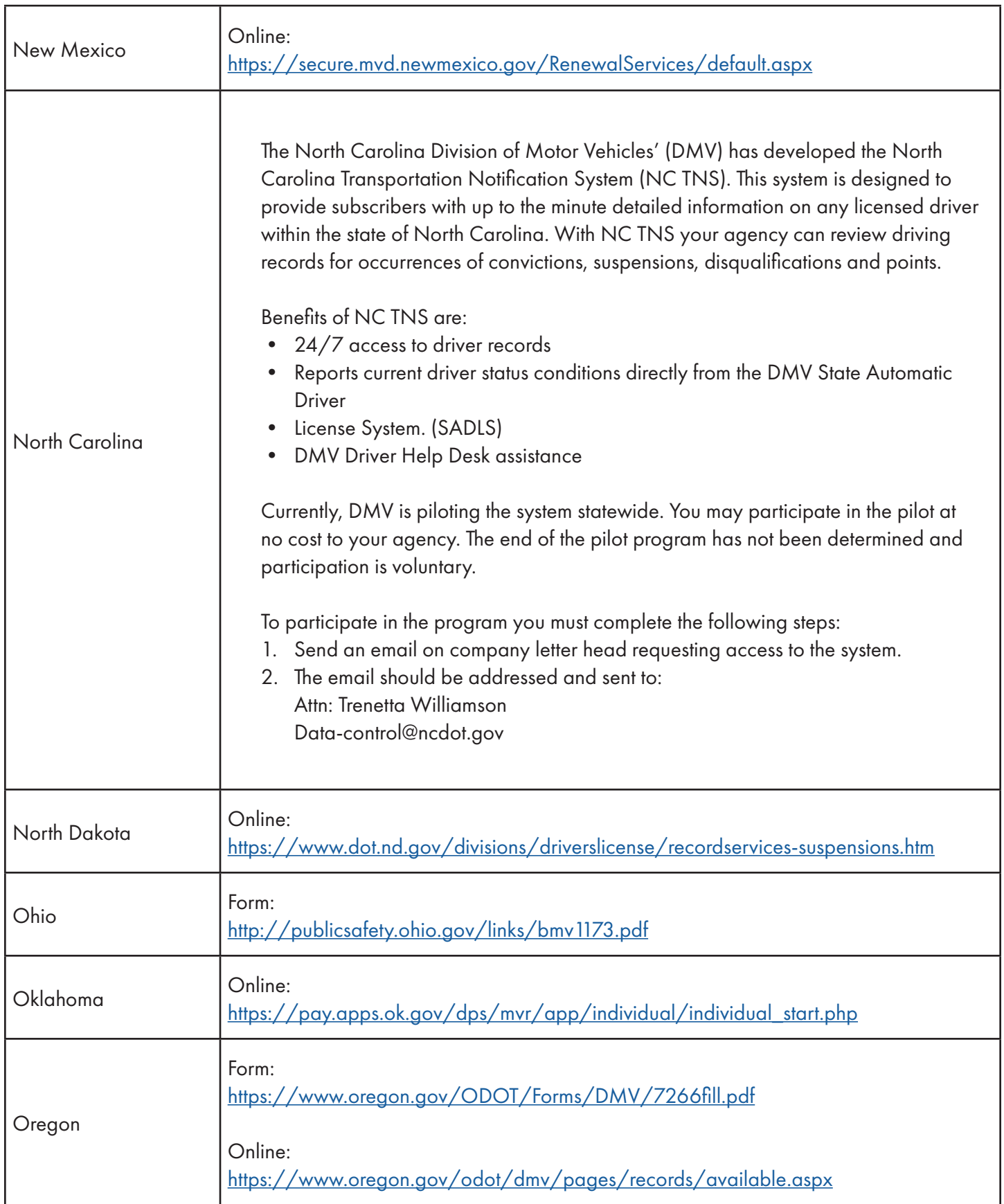

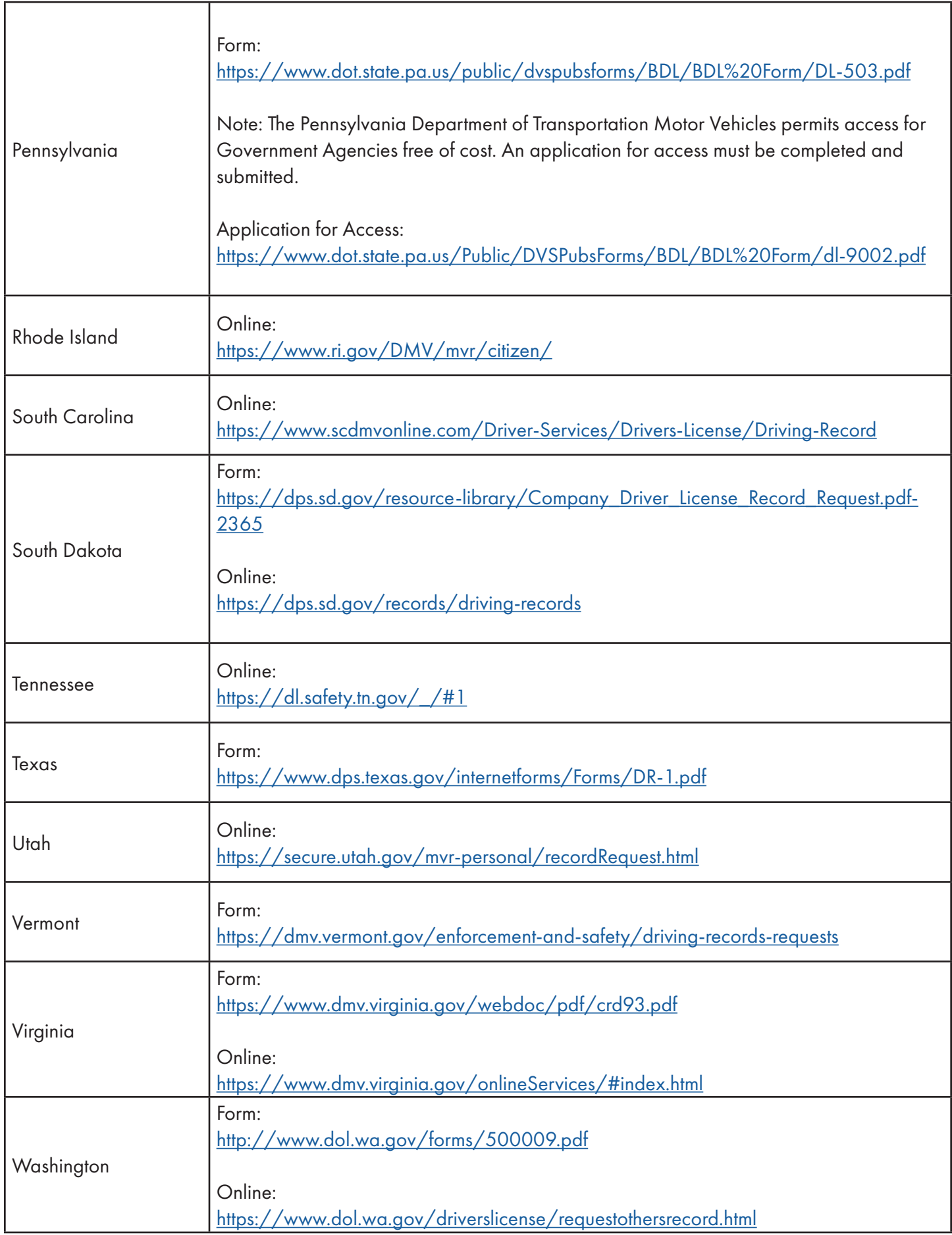

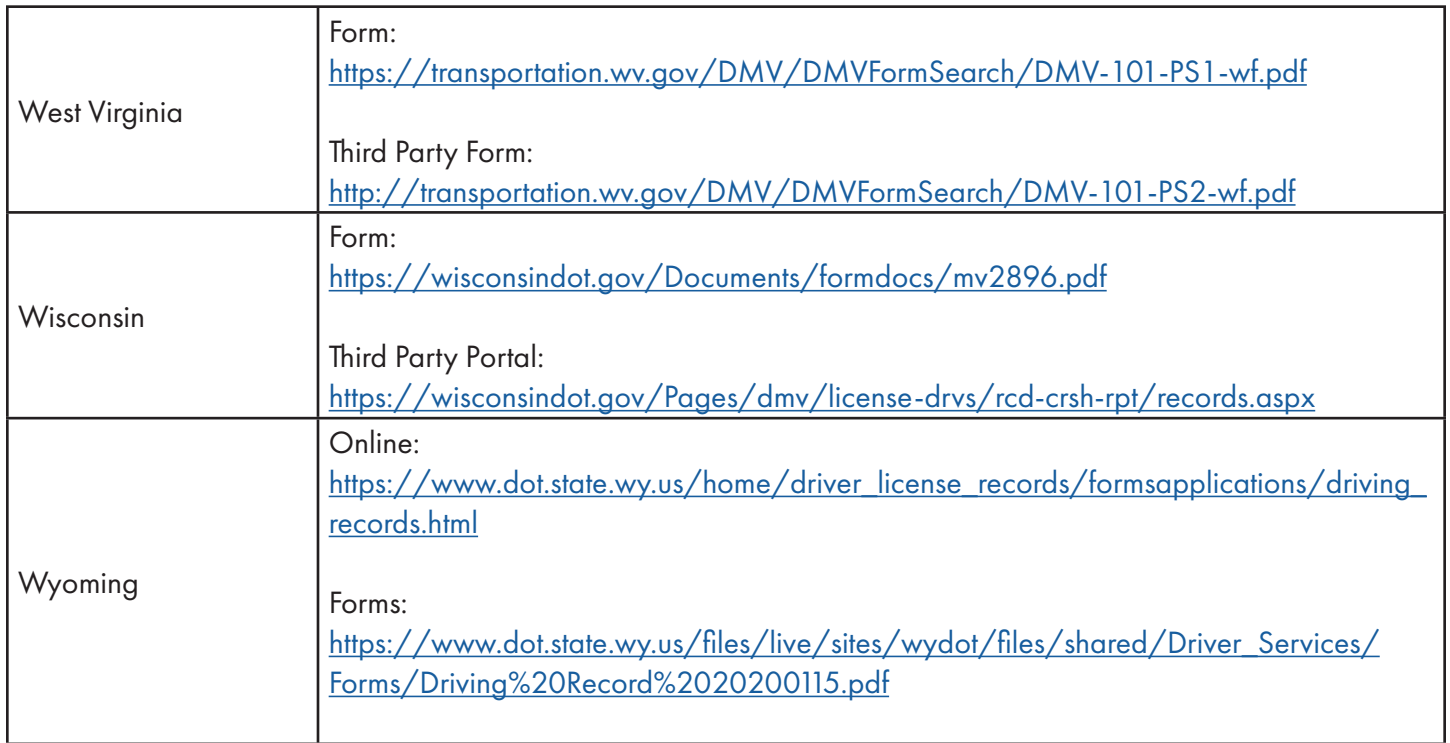

©2022 Glatfelter Insurance Group | All Rights Reserved. The information and recommendations offered by Glatfelter Insurance Group herein and in related materials are provided solely for your consideration in risk control e disclaims any liability for any act or omission by any person or entity in connection with the preparation, use or implementation of plans, principles, concepts or information contained in this publication. The information warranty as to results. Your organization should review it and make the necessary modifications to meet the needs of your organization.